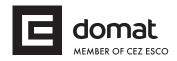

# R560 Universal analogue input module

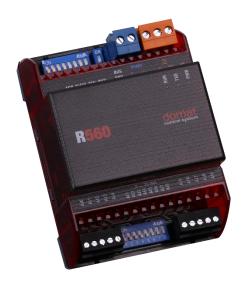

### **Summary**

The R560 is a microprocessor controlled, communicative module with 8 analogue inputs with variable measuring range: voltage, resistance, temperature, current loop). The module uses a R5485 bus for communication, and can be easily integrated in a variety of supervision and control systems.

# **Application**

 Building and industrial control systems – measuring of temperature, pressure, and other values

#### **Function**

The module incorporates 8 analogue inputs. The input signals are processed and multiplexed into a 16 bit A/D converter. Each input is rangeable separately (see Technical data), and inputs can also be used as 0 to 20 mA current measurement inputs if the corresponding DIP switch is activated.

The module communicates by means of RS485 data bus. The Modbus RTU communication protocol ensures smooth and easy integration in a variety of control and data acquisition systems. It connects to process stations (PLCs) directly or through the R012 interface (RS485 to RS232 converter with galvanic isolation).

Removable connectors are used for all signals as well as for data line so that mounting is fast and easy. The module has a DIN rail clip.

The communication circuits are protected against overvoltage and galvanically isolated from other parts of the module. If the module is terminating the communication bus, i.e. it is the first or last in line, a terminating 120  $\Omega$  resistor may be switched on by activating the BUS END switches. Two LEDs located inside of the housing enable fast diagnostics – power and communication.

All module settings are backed up in an EEPROM chip. The module is equipped with a watchdog circuit.

See *domat - Technical application notes* for connection examples. R560 is a more universal replacement of M550 (which has 8 inputs for passive sensors) and it can be used also as a replacement of M500 (8 voltage inputs) for most of the applications. Please note that the R560, unlike M500, has asymmetrical inputs (0 to 10 V rather than -10...10 V).

# **Technical data**

10. 25 VDC 14. 24 VAC

Power 10...35 V DC, 14...24 V AC

Consumption 2.5 W

Communication Modbus RTU RS485, 1200...115200 bit/s

Galvanic isolation 1 kV

Max. bus length 1200 m

Max. amount of modules on the bus 256

Number of analogue inputs 8

Input ranges Pt1000\* (-50...150 °C), 20...1600 Ohm, 20...5000 Ohm, 0...10

V, 0...20 mA

resistance ranges may be used for temperature measurement with Pt100, Pt1000, Ni1000/5000 and

Ni100/6180 passive sensors. Linearisation must be done in controllers (Domat PLC... for example) just like at e.g. MCIO2 module. In the R560 module there is recalculation to  $\,^{\circ}$ C for

the Pt1000 sensor only.

Sampling 10 samples/s

Effective resolution 16 bits

Measurement error the measurement deviation for all measured variables is

0.25% of the whole range

Input impedance  $>10M\Omega$ 

SW ModComTool 4.2.3.9 or higher parameters setting, GUI

Merbon IDE, SoftPLC IDE – predefined modbus devices

Housing polycarbonate box (certification UL94V0)

elbox 4

Terminals screw terminals M3 (bus, power), M2 (AI inputs)

Dimensions  $70.4 \times 98.7 \times 61.5 \text{ mm}$ 

Protection degree IP20 (EN 60529)

Recommended wire 0.14...1.5 mm<sup>2</sup>

Ambient temperature external conditions: -5...45 °C; 5...95 % relative humidity;

non-condensing gases and chemically non-aggressive conditions (according to EN 60721-3-3 climatic class 3K5) storage: -5...45 °C; 5...95 % relative humidity; non-

condensing gases and chemically non-aggressive conditions

(according to EN 60721-3-1 climatic class 1K3)

Standards conformity EMC EN 61000-6-2 ed.3:2005, EN 61000-6-4 ed.2:2006 +

A1:2010 (industrial environment)

electrical safety EN 60950-1 ed.2:2006 + A11:2009 + A12:2011 + A1:2010 + A2:2014 + Opr.1:2012 + Z1:2016

hazardous substances reduction EN 50581:2012

### **Terminals**

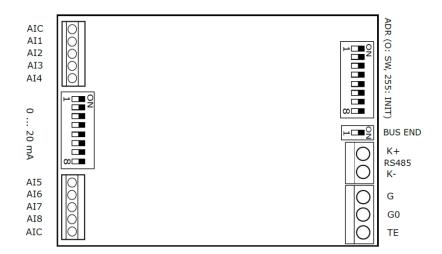

### **Terminals and connectors**

RS485 K+ port COM1 - serial link RS485, terminals K+ RS485 K- port COM1 - serial link RS485, terminals K-

G power supplyG0 G0 power supply

**TE** optional connection for shielding, technical ground

**AIC** common terminals for AI1...AI8

**AI1...AI8** input 1...8

**LED indication:** 

**RUN** orange LED – system cycle (OK: LED flashes periodically 1

s ON, 1 s OFF; ERROR: LED flashes in other pattern, LED is

still ON or OFF)

TxD red LED - RS485 transmitting data at COM1 (flashing:

transmitting data; OFF: no data traffic)

**PWR** green LED – power supply (ON: power OK; OFF: no power

applied, weak or damaged power supply, ...)

**DIP switches:** 

ADR AUTO – if all switches are OFF, the address is used

according to Modbus register 4 LSB

USER – address is set by DIP switches configuration INIT - if are all switches ON at power-up, configuration

parameters are set to defaults

DIP 8 = bit 0; switches increase their bit weight from

right to left, see below

**BUS END** Switch for bus RS485 termination (located at the RS485

connector); ON = bus end; the first and last devices on

bus should have bus end ON

# 0...20 mA

For current measurement (0...20 mA) on individual channels switch the particular DIP switch to ON The 0...20 mA range must be also set over Modbus (e.g. using Domat ModComTool)

# **Connection**

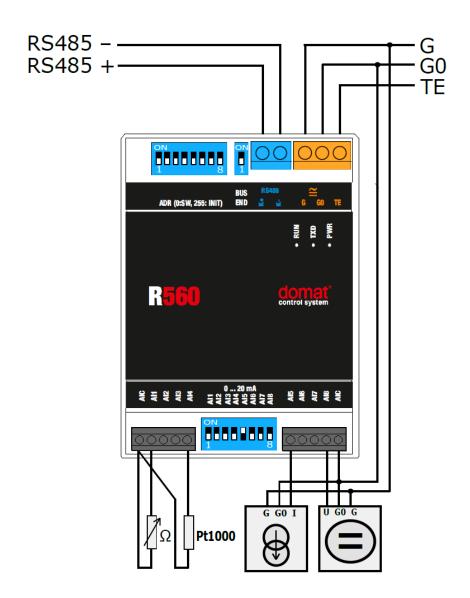

### **Dimensions**

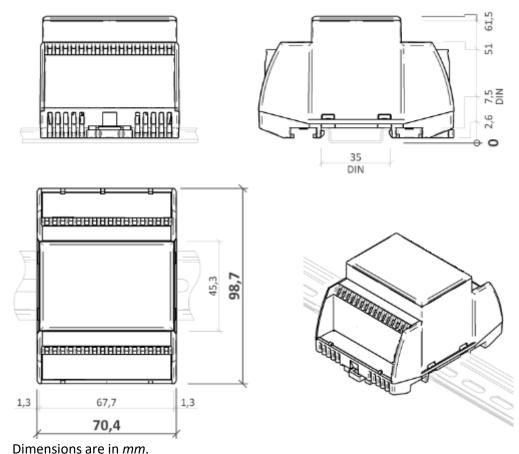

Difficusions are in thin

### Installation

The R560 module is fixed on standard DIN rail (by snapping).

When removing the module from the DIN rail proceed as follows: Place a screwdriver in the plastic slot which is in the middle of bottom part of the module (1). Then push the screwdriver upwards (2). After that, the module can be removed by tilting it upwards (3).

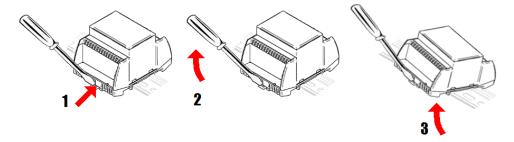

# **Addressing**

The Modbus address can be set as follows:

hardwarewise: using DIP switches. The switches increase their bit weight from right to left, see image with example where address of 21 is set by activation of switches 4, 6, and 8 with bit weight of 16, 4, and 1 respectively. Valid settable range is 1 to 254. Address 0 (all switches OFF) means that the address is set as entered in the Modbus table. Address 255 (all switches ON) brings the module to INIT mode, where Modbus address is 1 and communication parameters are set to N, 8, 1, see image below. All changes apply after the module is switched off and on again.

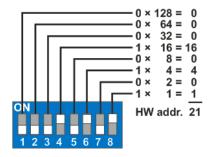

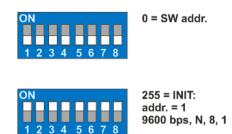

- **softwarewise** using the ModComTool software, available for free at **www.domat.cz**. The default address (factory setting) is 1, default communication parameters are 9600, 8, N, 1. Parity and stopbits can be set in Modbus register 1005 LSB.

The software address is only active if the hardware addressing switch is set to 0.

All changes apply after the module is switched off and on again.

# Safety note

The device is designed for monitoring and control of heating, ventilation, and air conditioning systems. It must not be used for protection of persons against health risks or death, as a safety element, or in applications where its failure could lead to physical or property damage or environmental damage. All risks related to device operation must be considered together with design, installation, and operation of the entire control system which the device is part of.

**Changes in** 07/2017 – First datasheet version.

versions 10/2017 – Added measurement error value, new image.

02/2018 – Added Safety note. 11/2018 – Minor changes.

08/2021 – Stylistic adjustments, change of logo.